# **Exchange Traded Funds**

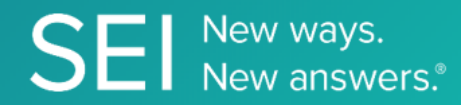

Perform transactions on etfs in a secure fashion, automating the trade workflow by retrieving trades, retrieving funds, subscribing to funds, modifying and deleting subscriptions for entitled etf products only.

**TAGS**: create, etf, redeem,

**ENDPOINT**: Transactions

#### **ENDPOINT DESCRIPTION**:

Modifies a trade transaction for a specific product that the API is authorized to.

**PROD URL**: https://api.seic.com/v1/authorizedParticipant/transactions/{id}

**TEST URL**: https://test.api.seic.com/v1/authorizedParticipant/transactions/{id}

**TLS URL\***: https://mtls.api.seic.com/v1/authorizedParticipant/transactions/{id}

\*The TLS endpoint is only used if Server Based Application was selected during the App Registration process.

# **STEP 1**

OAuth Token

#### **STEP 2**

Pass the OAuth Token and the App Key to invoke this endpoint for a particular application.

## **REQUEST PARAMETERS:**

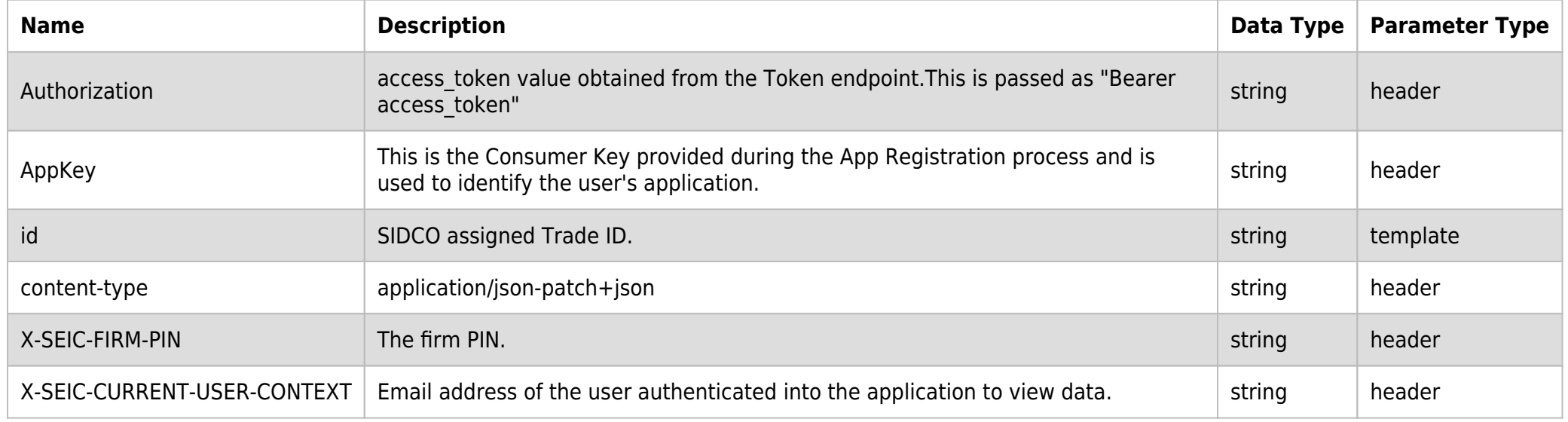

# **BODY PARAMETERS:**

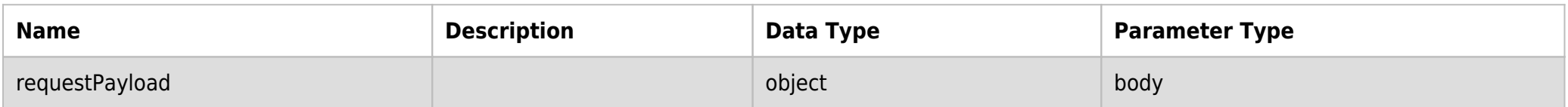

## **REQUEST PAYLOAD MODEL:**

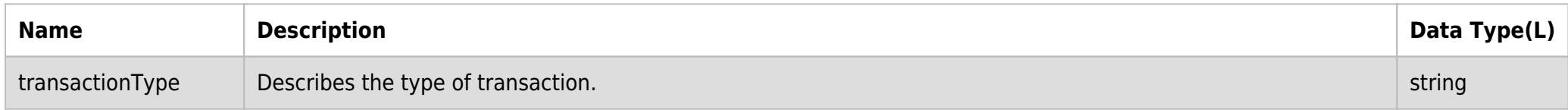

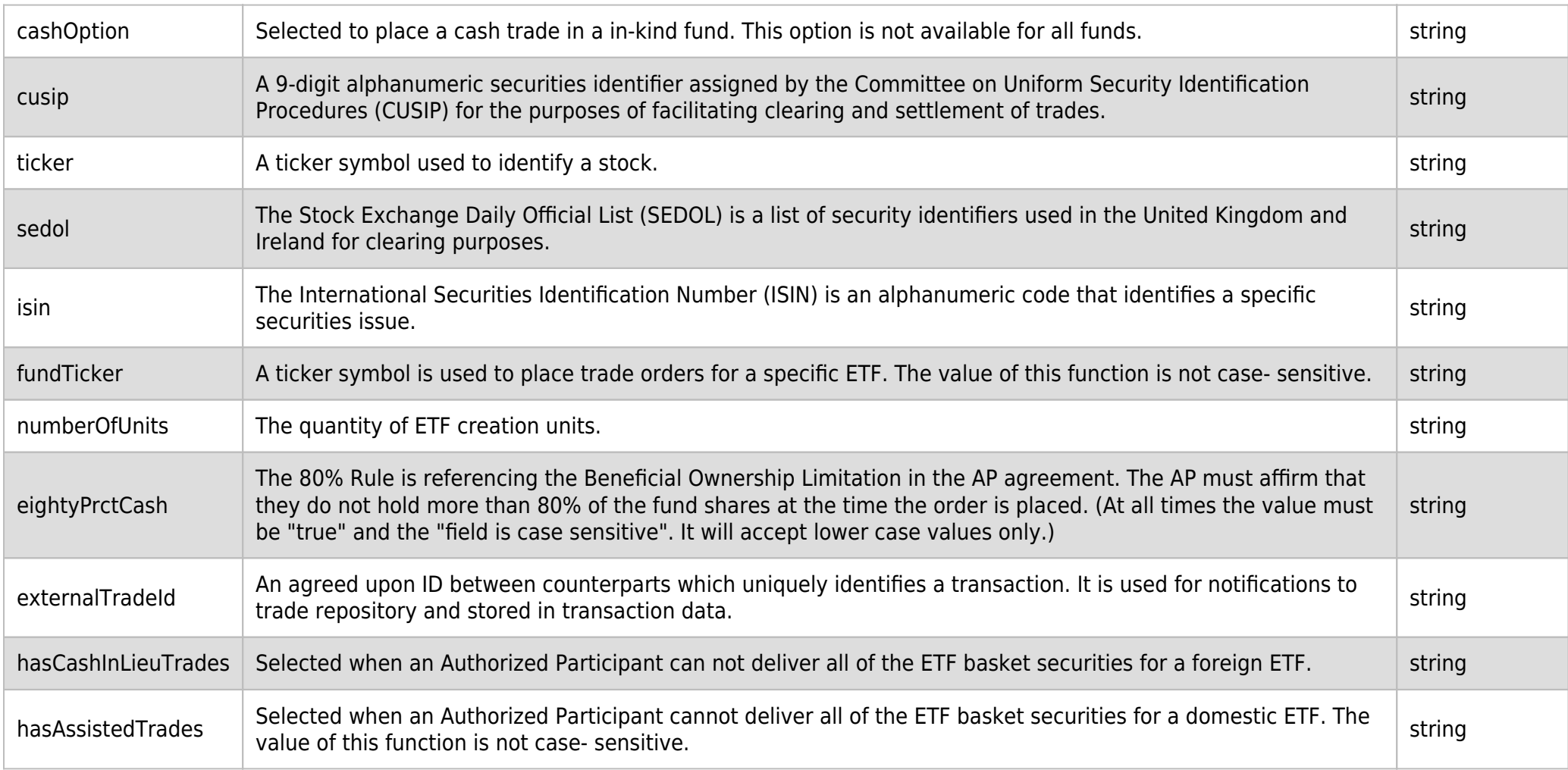

#### **SAMPLE REQUEST:**

curl -X POST \

```
 https://api.seic.com/v1/authorizedParticipant/transactions/3942 \
```

```
 -H 'AppKey: gsedgaerhDSHGRSH' \
```

```
 -H 'Authorization: Bearer ADsgdnnkjnfdIKJN' \
```

```
 -H 'Content-Type: application/json' \
```

```
 -H 'X-SEIC-CURRENT-USER-CONTEXT: john.doe@seic.com' \
```

```
 -H 'X-SEIC-FIRM-PIN: A2BCD' \
```

```
 -d '{
   "transactionType": "redeem",
   "fundTicker": "SCHB",
   "cashOption": false,
   "numberOfUnits": 25,
   "eightyPrctCash": true,
   "settleDays": "2019-04-24T01:19:25.201Z",
   "cusip": null,
   "ticker": "GS,SEIC",
   "sedol": null,
   "isin": null,
   "externalTradeId": null,
   "hasAssistedTrades": true,
   "hasCashInLieuTrades": false
   "nsccCusip": "null",
   "hasNsccCusip": true
```
} '

#### **REQUEST HEADER:**

appkey: gsedgaerhDSHGRSH authorization: Bearer ADsgdnnkjnfdIKJN

# **RESPONSE PAYLOAD MODEL:**

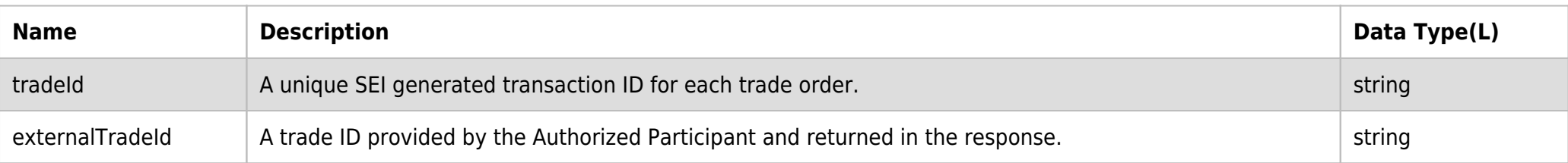

## **RESPONSE ERRORS:**

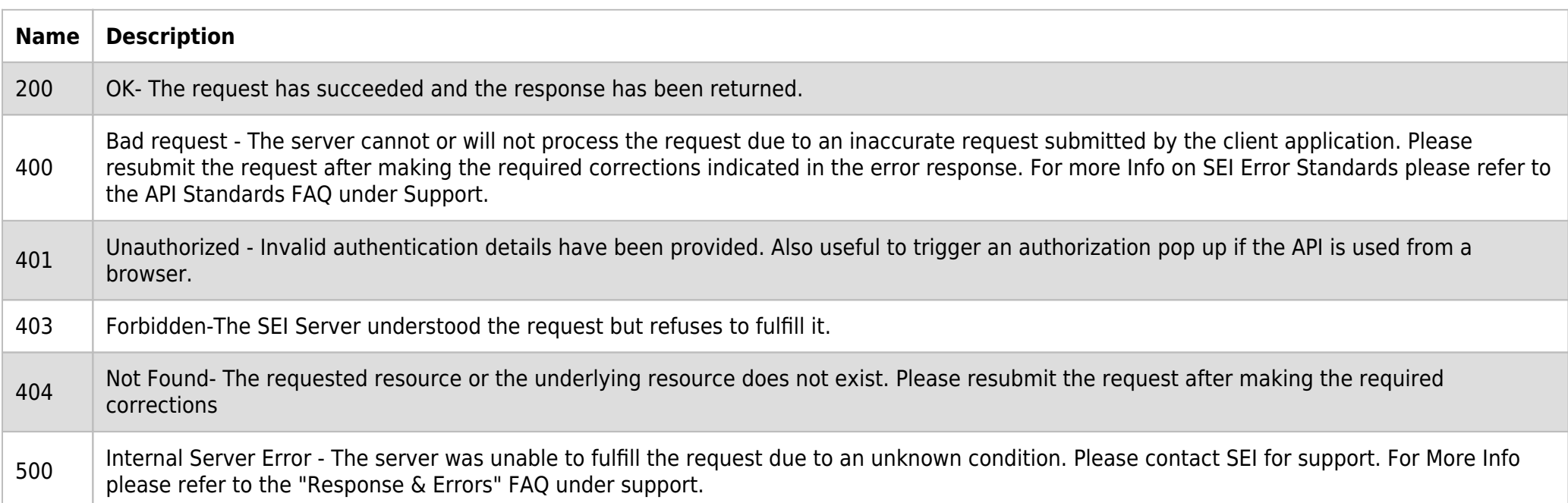

# **SAMPLE RESPONSE:**

```
{
     "data": {
         "externalTradeId": null,
         "tradeId": 408960
     }
}
```
## **RESPONSE HEADER:**

```
Content-Type: application/json
Status: 200 OK
requesttrackingid: 67e1ff68-164f-03ad-0f2d-5cbbfda56ec9
```